, tushu007.com << 3ds Max9

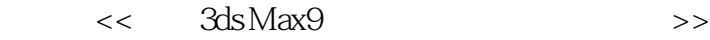

- 13 ISBN 9787300097121
- 10 ISBN 730009712X

出版时间:2009-1

页数:361

PDF

更多资源请访问:http://www.tushu007.com

 $,$  tushu007.com

## << 3ds Max9

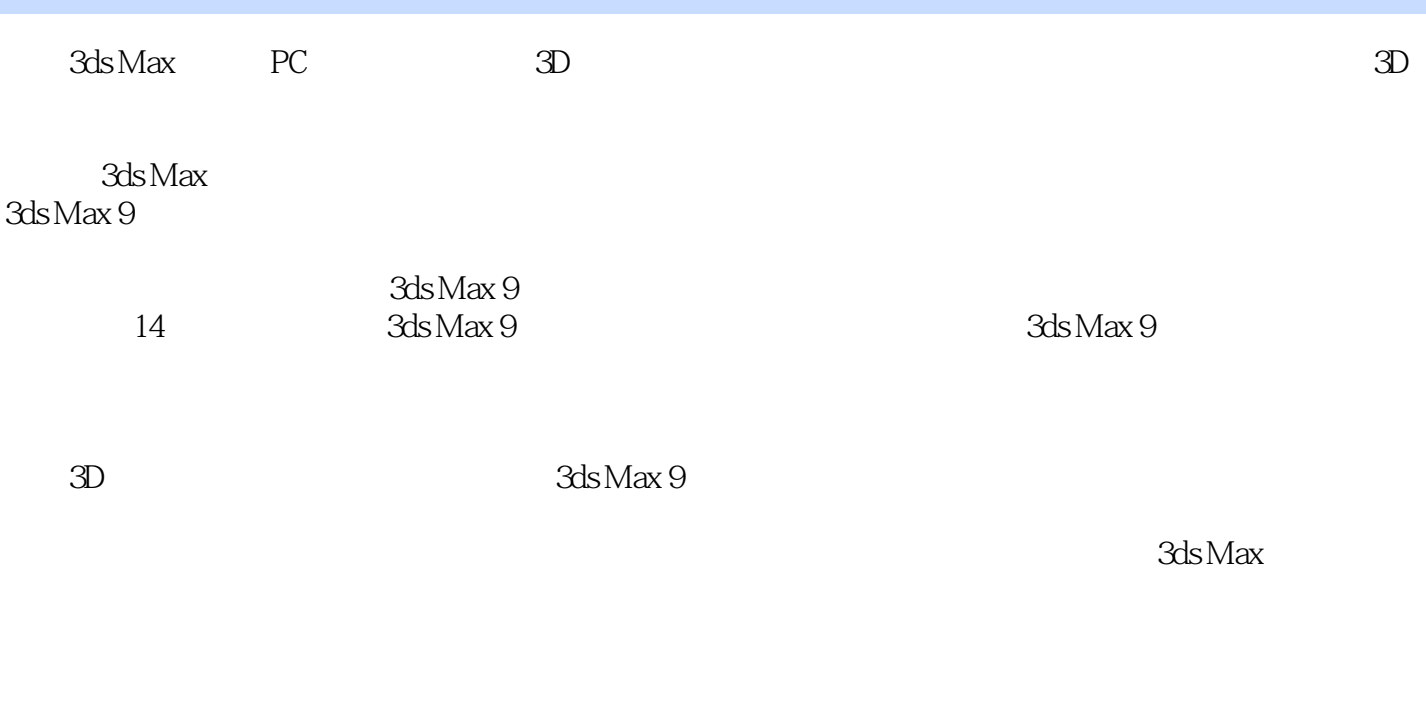

AVI<sup>(a)</sup>

 $\overline{45}$ ,  $\overline{640}$ 

, tushu007.com

## << 3ds Max9

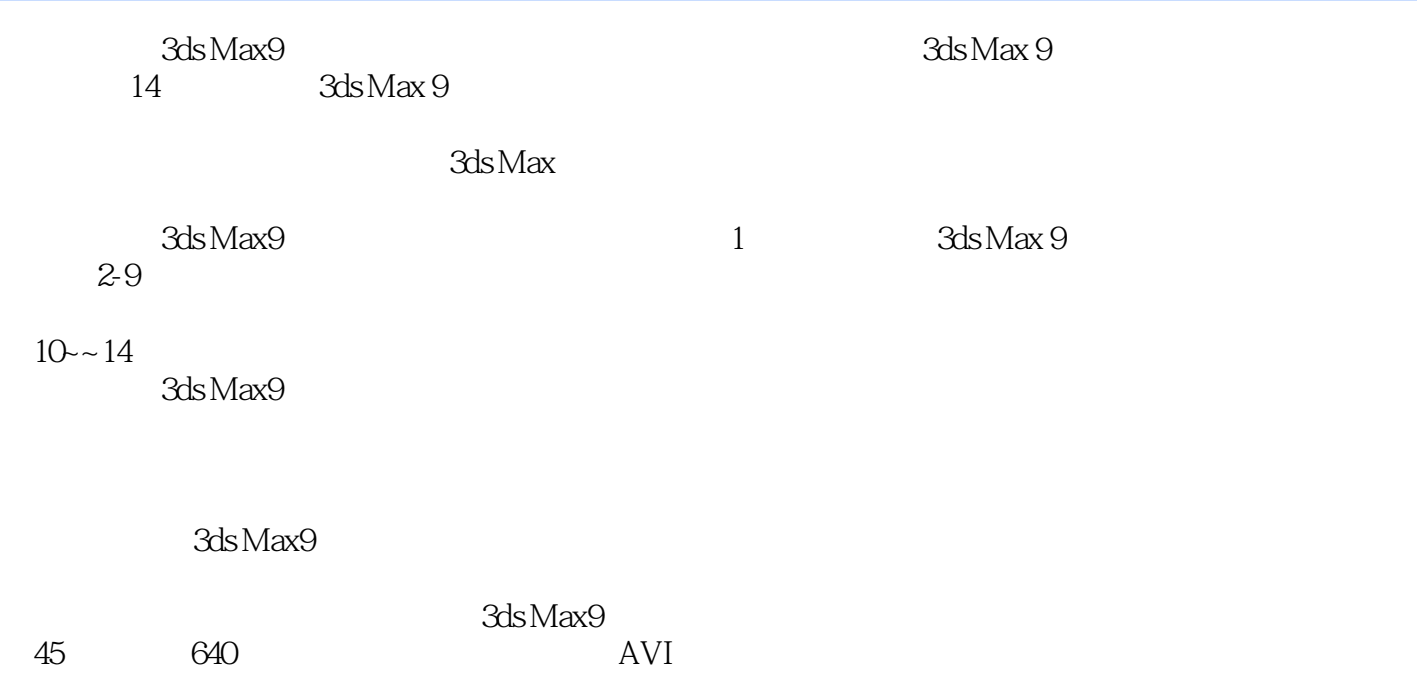

, tushu007.com

## << 3ds Max9

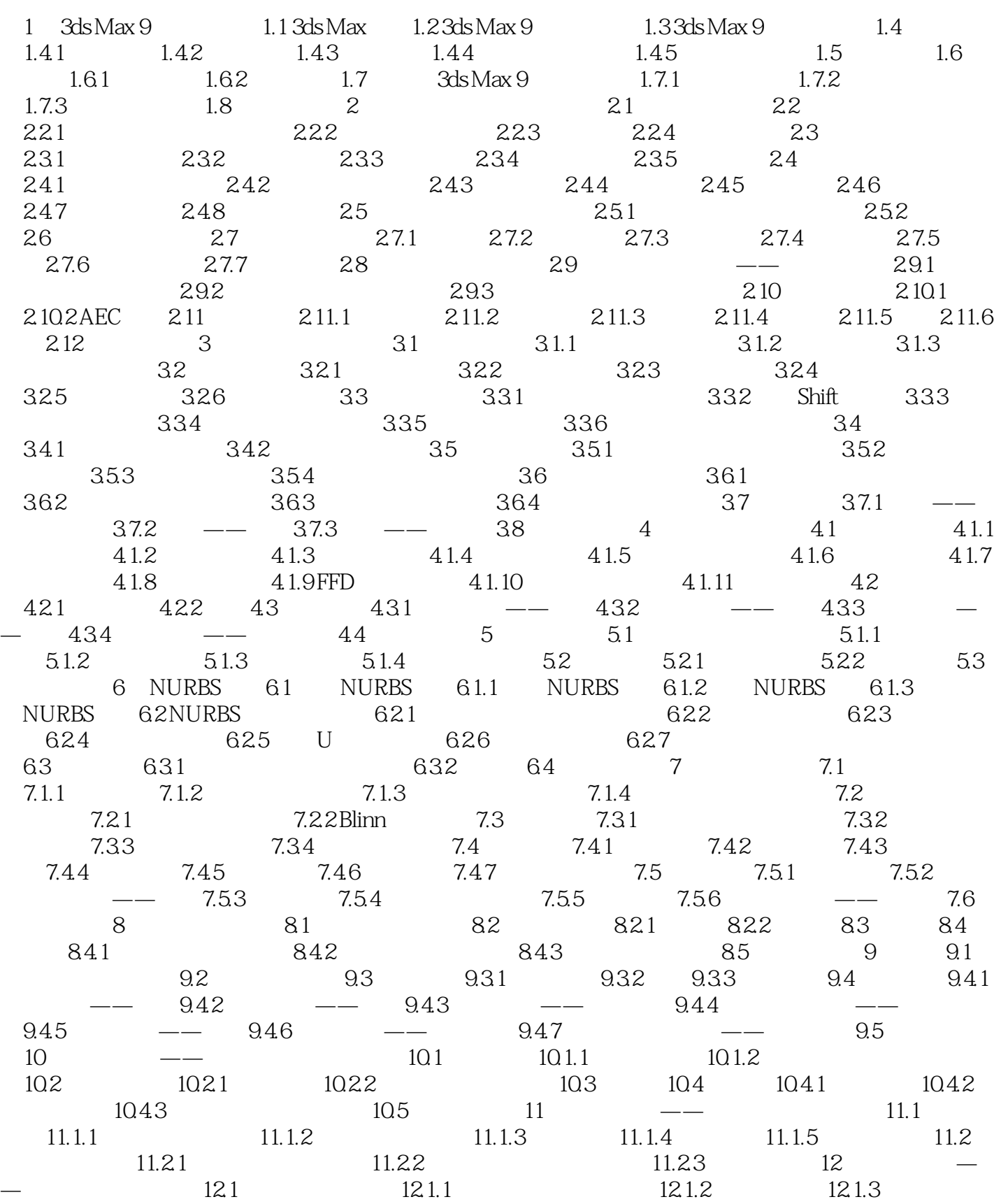

## << 3ds Max9

 $12.1.4$   $12.1.5$   $12.1.6$   $12.1.7$   $12.2$   $12.3$  $12.4$   $12.4.1$   $12.4.2$   $12.4.3$ 物12.4.4 存储、输出后期效果第13章 项目实训——星空的制作13.1 配置动画时间13.2 设置星空背景13.3  $\frac{134}{39}$  13.1  $\frac{135}{1311}$  13.1  $\frac{137}{14}$  13.8  $13.9$   $13.10$   $13.11$   $14$   $---$ 14.1 14.1.1 14.1.2 14.2 14.2.1  $14.22$  14.2.3  $14.23$  14.2.4  $14.25$ 14.3 14.3.1 14.3.2 14.4

, tushu007.com

, tushu007.com  $<<$  3ds Max9

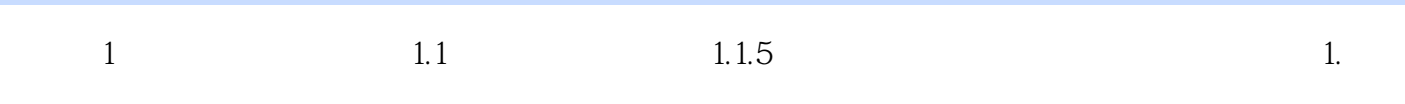

 $1$ 

 $\overline{2}$ 

 $\overline{\mathbf{3}}$ 

, tushu007.com  $<<$  3ds Max9

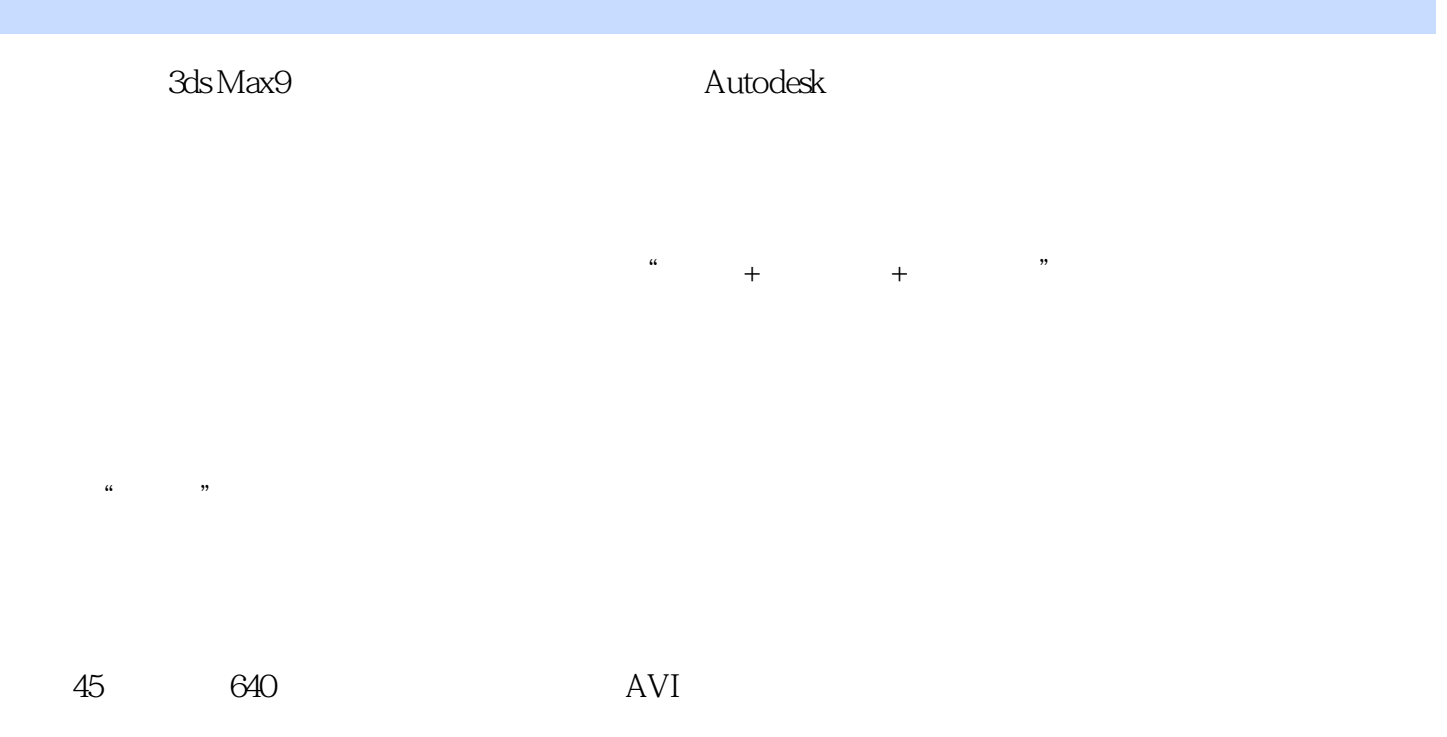

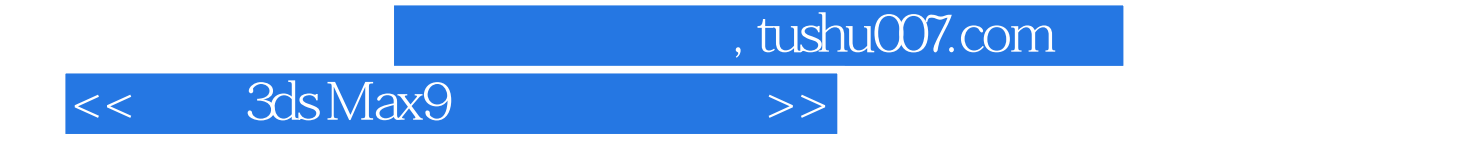

本站所提供下载的PDF图书仅提供预览和简介,请支持正版图书。

更多资源请访问:http://www.tushu007.com